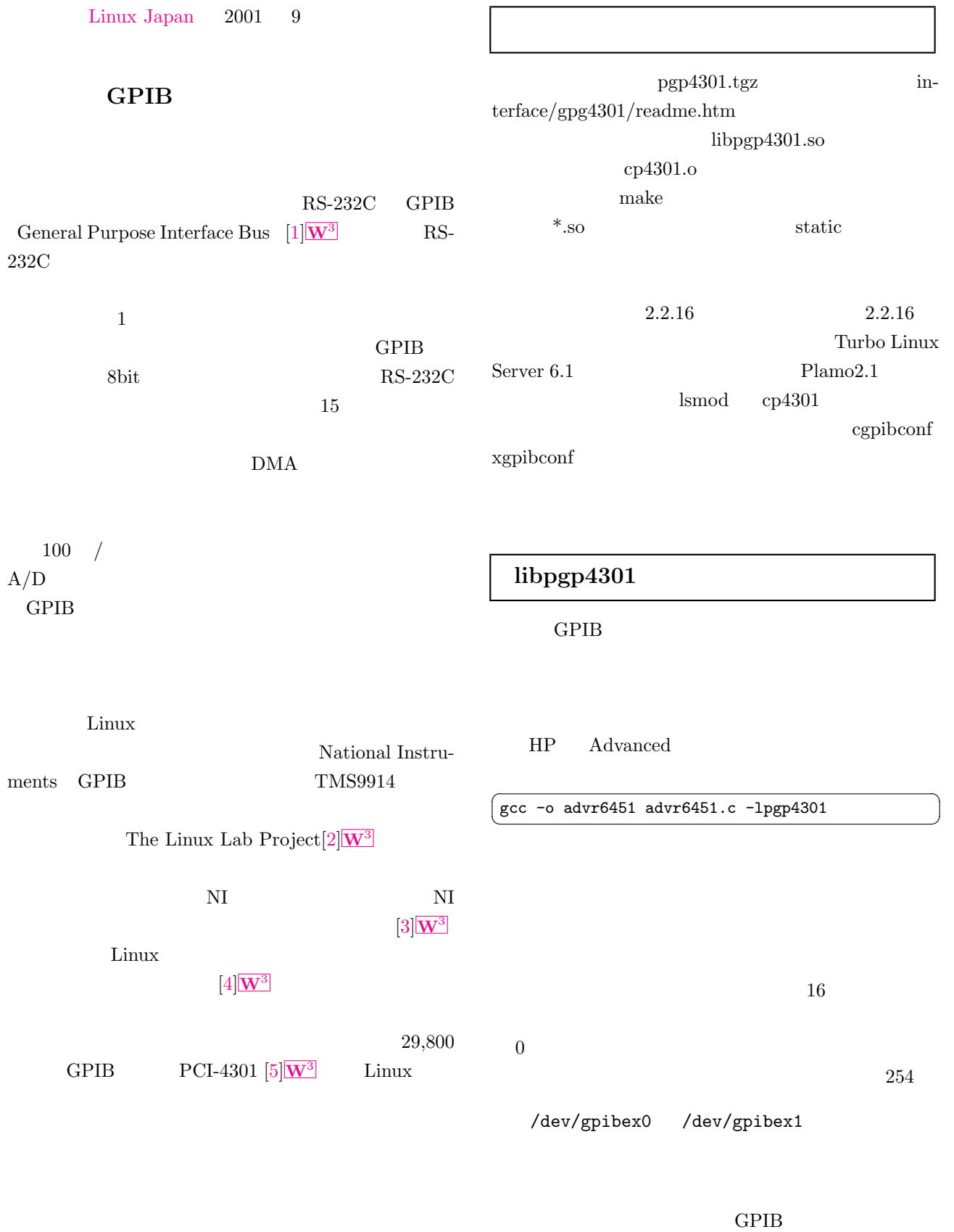

 $\cal{GPIB}$ 

 $\rm IFC$ 

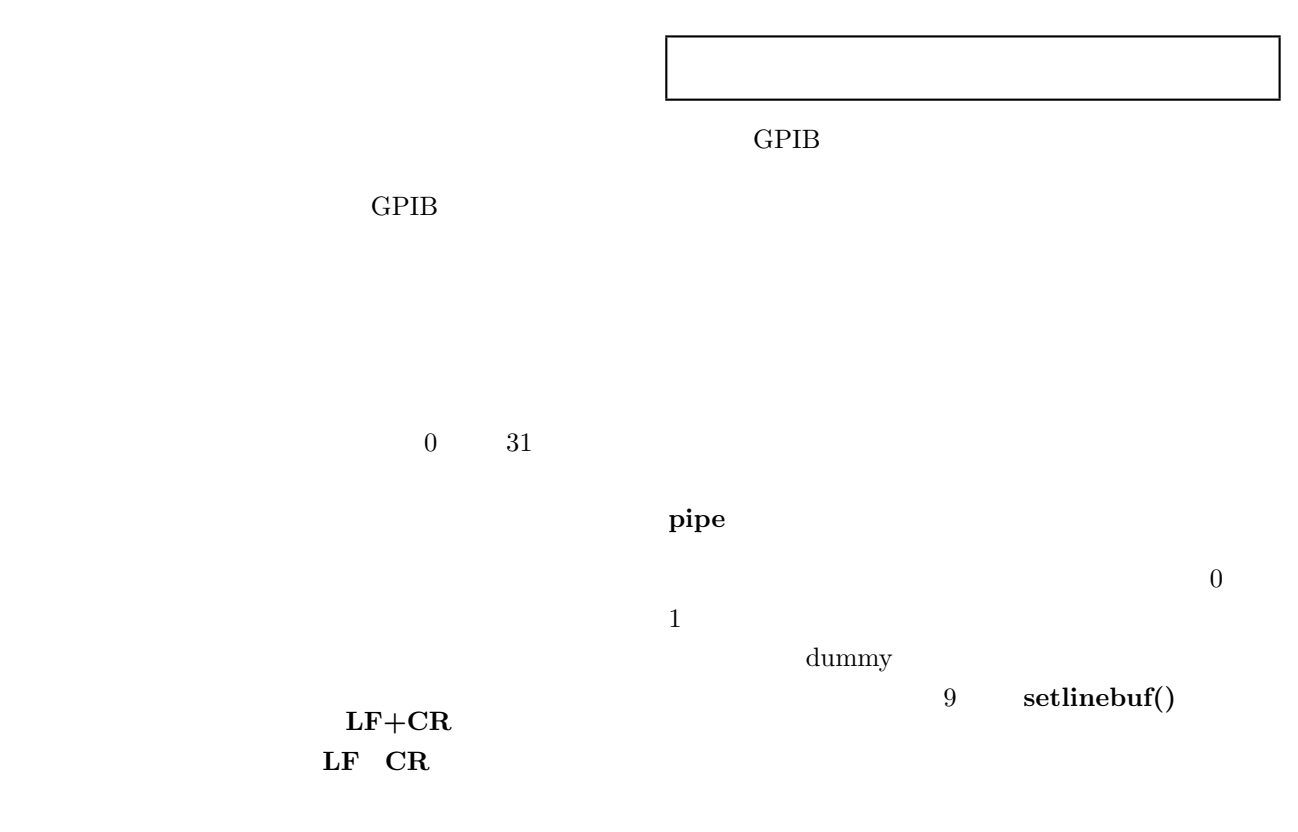

List  $1$  data.c

| 1 #include <stdio.h></stdio.h>           |
|------------------------------------------|
| 2 #include <stdlib.h></stdlib.h>         |
| 3 #include <sys times.h=""></sys>        |
| 4                                        |
| 5 main(int argc, char **argy)            |
| 6 f                                      |
| 7<br>$int$ i=0;                          |
| 8                                        |
| 9<br>setlinebuf(stdout);                 |
| $srand48(3)$ ;<br>10                     |
| 11<br>while $(1)$                        |
| $usleep(atoi(argv[1]))$ ;<br>12          |
| printf("%d %f\n", ++i, drand48());<br>13 |
| 14<br>ł                                  |
| $15$ }                                   |

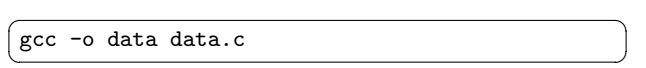

data research data the set of the set of the set of the set of the set of the set of the set of the set of the set of the set of the set of the set of the set of the set of the set of the set of the set of the set of the s

 $\begin{tabular}{ll} \bf gnuplot & \tt xgraph \end{tabular}$ GNU plotutils $[6]$ W<sup>3</sup> graph  $graph$   $x,y$ 

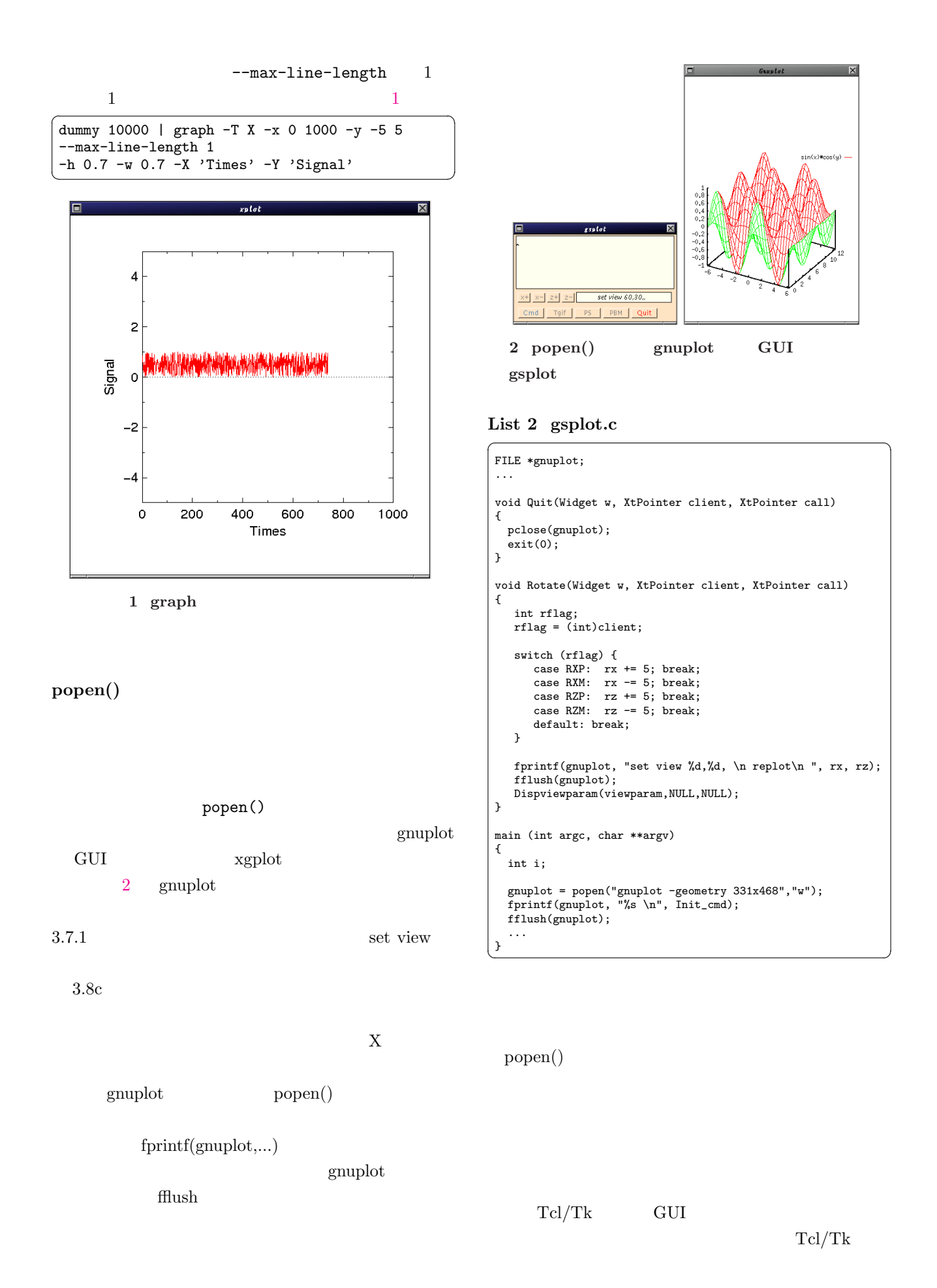

Tcl/Tk

C intervals of  $C$ 

Tcl/Tk

 $\text{dup2}$ 

Unix 0.000 Unix 0.000 Unix 0.000 Unix 0.000 Unix 0.000 Unix 0.000 Unix 0.000 Unix 0.000 Unix 0.000 Unix 0.000 U

dparent.c dopen()

 $\sqrt{2\pi}$ 

readpipe writepipe

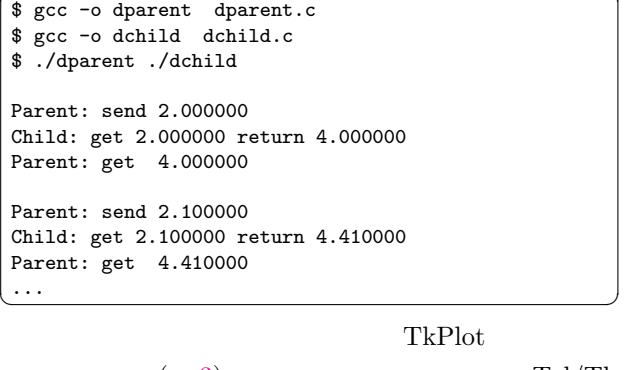

 $(3)$  Tcl/Tk TkPlot.tcl TkPlot  $popen()$ 

 $\sqrt{2\pi}$ 

./data 100000 | TkPlot -

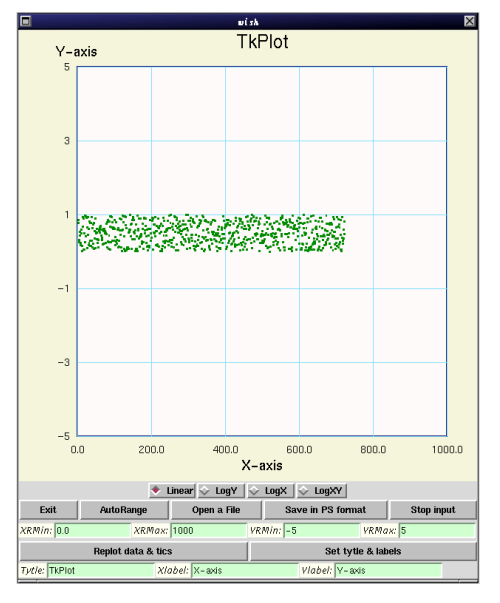

3 TkPlot

List 3 dparent.c ✞ ☎

```
1 /*
  2 * cmd email: \sim 7 and 2 * \sim 7 and 2 * \sim 7 and 2 * \sim 7 and 2 * \sim 7 and 2 * \sim 7 and 2 * \sim 7 and 2 * \sim 7 and 2 * \sim 7 and 2 * \sim 7 and 2 * \sim 7 and 2 * \sim 7 and 2 * \sim 7 and 2 * \sim 7 and 2
 3 *<br>4 *4 *
 5 * :
 6 * dopen cmd
 7 *
 8 */
 9
10 #include <stdio.h>
11 #include <unistd.h>
12 #include <stdlib.h>
13 #include <sys/types.h>
14 #include <sys/time.h>
15
16 int dopen(char *cmd, FILE **readpipe,
                                     FILE **writepipe)
17 {
18 int childpid, pipe1[2], pipe2[2];
19
20 if ((pipe(pipe1) < 0) || (pipe(pipe2) < 0 )) {
21 perror("pipe"); exit(-1);
22 }
23
24 if ((childpid = vfork()) < 0 ) {
25 perror("fork"); exit(-1);
26 } else if (childpid > 0) { /* Parent */
27 close(pipe1[0]); close(pipe2[1]);
28 *readpipe = fdopen(pipe2[0], "r");
29 *writepipe = fdopen(pipe1[1], "w");
30 setlinebuf(*writepipe);
31 return childpid;
32 } else { /* Child */
33 close(pipe1[1]); close(pipe2[0]);
34 dup2(pipe1[0],0);
35 dup2(pipe2[1],1);
36 close(pipe1[0]); close(pipe2[1]);
37<br>38
       if(execlp(cmd, cmd, NULL)<0) perror("execlp");
39 }
40 }
41
42
43 int main(int argc, char **argv)
44 {
45 FILE *data, *read_from, *write_to;<br>46 char readbuf [80]:
     char readbuf[80];
47 double x=2.0, y;
48 int dopenpid;
49
50 dopenpid=dopen(argv[1], &read_from, &write_to);
51
52 setlinebuf(stdout);<br>53 setlinebuf(stderr):
      setlinebuf(stderr);
54 setlinebuf(write_to);
55
56 while(1){
57 fprintf(write_to, "%f\n", x);
58 fprintf(stderr, "\nParent: send %f\n", x);
59 fscanf(read_from, "%lf", &y);
60 fprintf(stderr, "Parent: get %f\n", y);
61 x \neq 0.1;
62 }
\begin{array}{c}\n 63 \end{array} }
```
<span id="page-4-0"></span>List 4 dchild.c

```
01 #include <stdio.h>
02 #include <unistd.h>
03 #include <stdlib.h>
04 #include <math.h>
05
06 int main()
07 {
08 char inbuf[128];
09 double x, y;
10
11 setlinebuf(stdout);
12 setlinebuf(stderr);
13
14 while(1){
15 fscanf(stdin, "%s", &inbuf);
16 x = \text{atof}(\text{inbuf});17 y = x * x;18 fprintf(stdout, "%f\n", y);
19 fprintf(stderr,
             "Child: get %f return %f\n", x, y);
20 }
\left(21\right)
```
## $[1]$  GPIB

http://www.ines.de/gpibinfo.htm

 $[2]$  URL http://obelix.chemie.fu-berlin.de/pool /software/busses/

http://www.tux.org/pub/sites /ftp.llp.fu-berlin.de/LINUX-LAB/IEEE488/

- $[3]$  National Instruments Linux http://www.ni.com/linux/
- $[4]$  Linux http://www.mogami-wire.co.jp/intex/ index.html
- $[5]$  Interface Linux http://www.interface.co.jp/catalog /soft/linux info.asp
- [6] GNU Plotutils http://www.gnu.org/software/plotutils/ plotutils.html